## Subject: UDP Server/Client with Winsock Posted by lovmy on Wed, 16 May 2018 14:58:52 GMT View Forum Message <> Reply to Message

Hello,

i'm using version 11873 of TheIDE. I try to compile a code to do UDP connexion between server and client using Winsock.

Compiling is OK but linking finish with error:

undefined reference to WSAStartup

I think GCC don't found ws2\_32.lib, but the path where this file is present is ok (...mingw64/32/i686-w64-mingw32/lib) and i have add "-lws2\_32" in Common link option.

Where is my error ? Sorry i don't speak very well English.

File Attachments 1) udp.png, downloaded 288 times

Subject: Re: UDP Server/Client with Winsock Posted by Klugier on Wed, 16 May 2018 17:38:12 GMT View Forum Message <> Reply to Message

Hello,

We definitely needs more information. Can you post your compilation output? Moreover, it will be nice to have the code you are linking against.

Off topic, I see you created Android builder. Nice to know :)

Sincerely, Klugier

Subject: Re: UDP Server/Client with Winsock Posted by lovmy on Thu, 17 May 2018 06:47:17 GMT View Forum Message <> Reply to Message

Hello

I'm just trying to make a server client in UDP using Winsock (so under Windows).

I use the Windows version of TheIDE. Here is the source code, it's just the beginning.

I had already tested TCP socket under Freebsd, and did not have the problem of linking.

I did some tests with Android, it works well.

Thank you for your help.

File Attachments
1) socketUDP.zip, downloaded 236 times

Subject: Re: UDP Server/Client with Winsock Posted by mirek on Fri, 18 May 2018 06:09:33 GMT View Forum Message <> Reply to Message

Well, the problem is that options that you put into build method are inserted to the link command line BEFORE the list of files, which makes causes the issue.

To do it correctly, you should put this as package feature (that will make it independt from build method too).

See screenshot:

## File Attachments 1) Clipboard01.jpg, downloaded 455 times

Subject: Re: UDP Server/Client with Winsock Posted by lovmy on Fri, 18 May 2018 08:03:49 GMT View Forum Message <> Reply to Message

Hello !

Thank you, now it's work fine ! :o

Have a nice day !

## Subject: Re: UDP Server/Client with Winsock Posted by lovmy on Fri, 18 May 2018 11:33:07 GMT View Forum Message <> Reply to Message

Just a question...

I see it's existing a Upp::TcpSocket package. But i don't know if exist a Upp::UdpSocket package.

If it's not the case i will try to do one.

Subject: Re: UDP Server/Client with Winsock Posted by mirek on Fri, 18 May 2018 12:10:19 GMT View Forum Message <> Reply to Message

UdpSocket does not exist mostly because sending/recieving UDP is way too trivial, so there is basically nothing to encapsulate.

BTW, you can check bazaar/Urr - years ago I needed UDP based server, so I have played with UDP a little and there is a result.

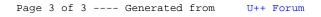